**Ocena śródroczna** jest wystawiana po realizacji materiału programowego obejmującego treści programowe zawarte w Programie nauczania informatyki w klasach 4–8 szkoły podstawowej podręcznika do informatyki autorstwa Wandy Jochemczyk, Iwony Krajewskiej-Kranas, Witolda Kranasa i Mirosława Wyczółkowskiego wydawnictwo WSiP.

 **Ocena roczna** jest wystawiana po realizacji materiału programowego zawartego we wszystkich .działach w/w podręcznika. **Uwzględnia również ocenę śródroczną.** Zaplanowane treści programowe mogą być modyfikowane; wymagania dostosowane do indywidualnych możliwości psychofizycznych i potrzeb rozwojowych i edukacyjnych uczniów oraz zespołu klasowego.

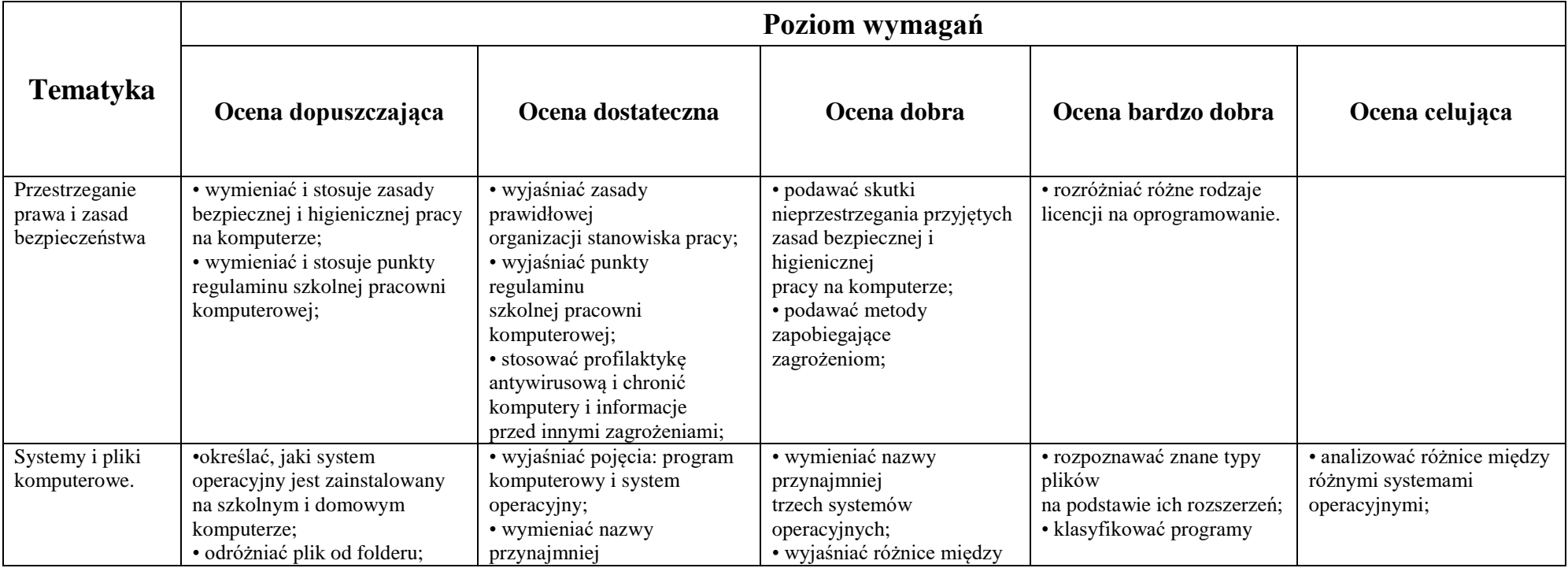

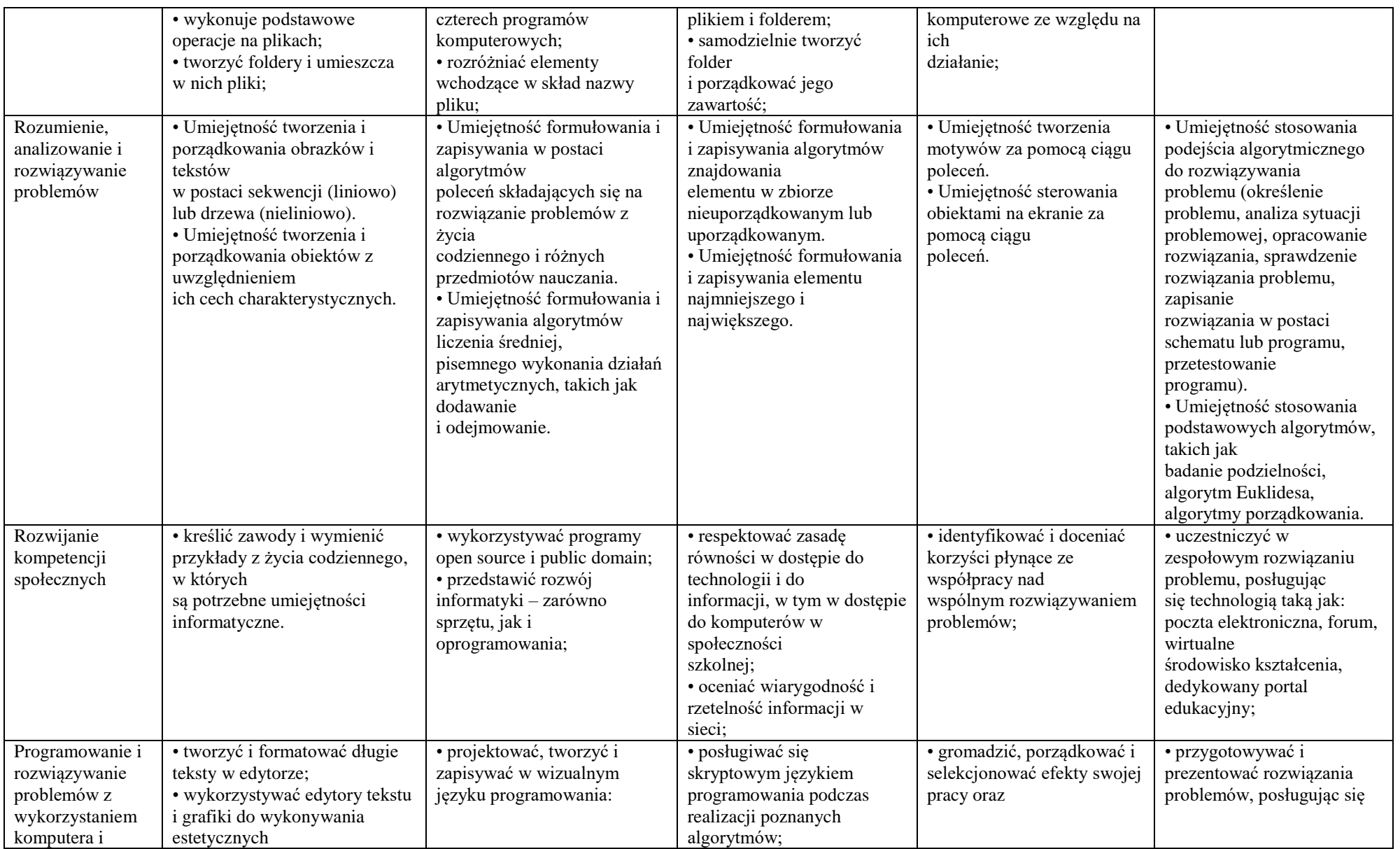

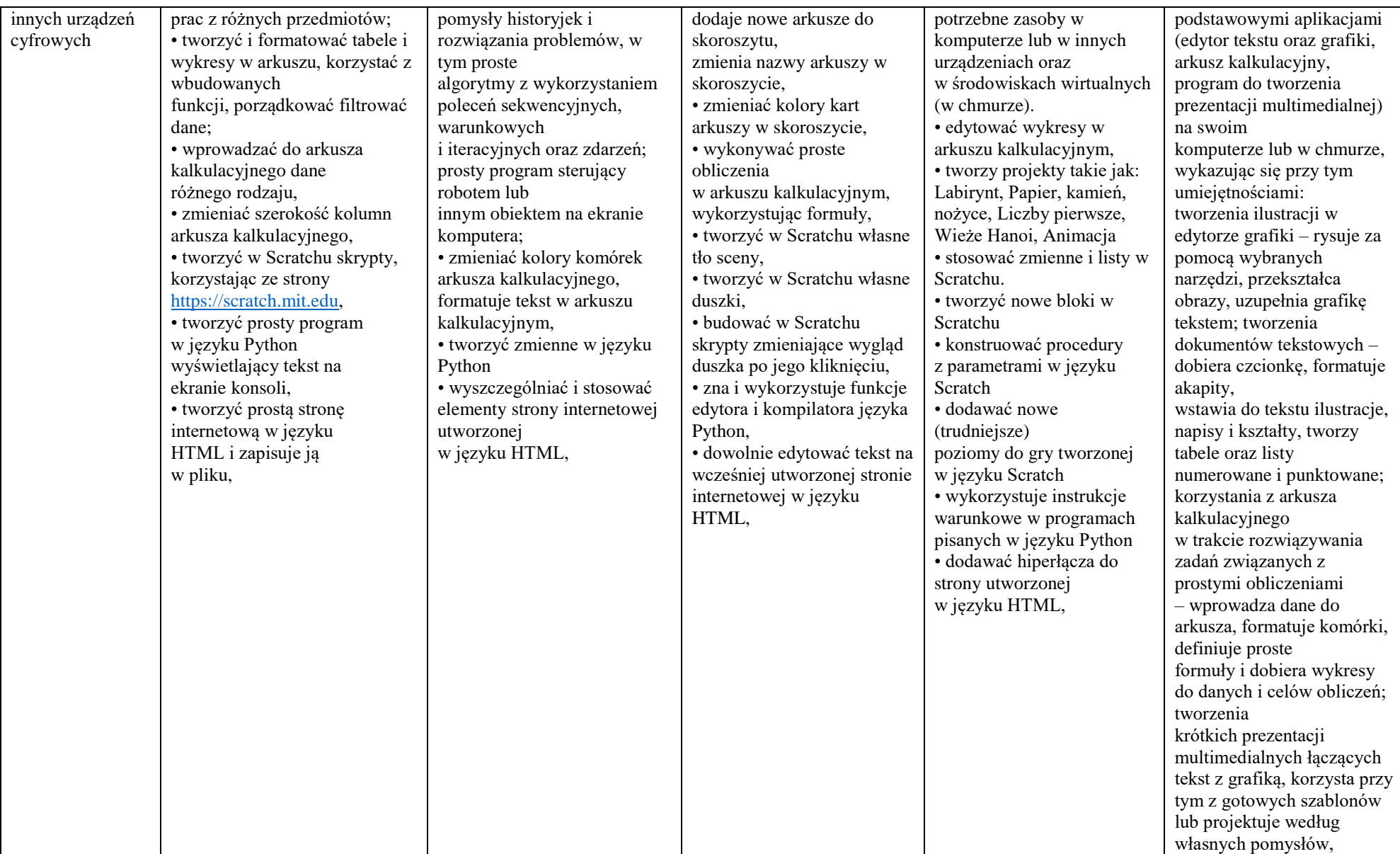

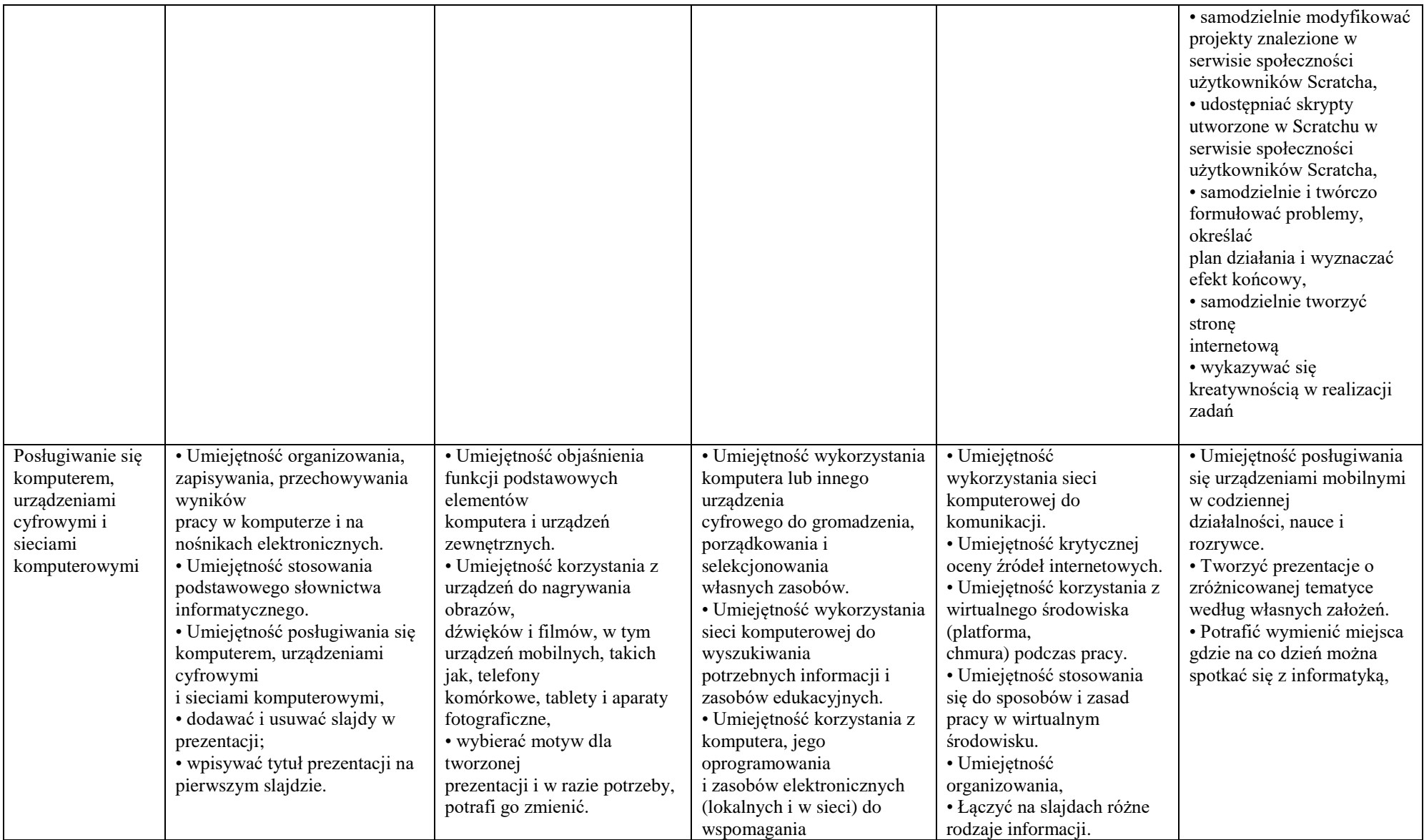

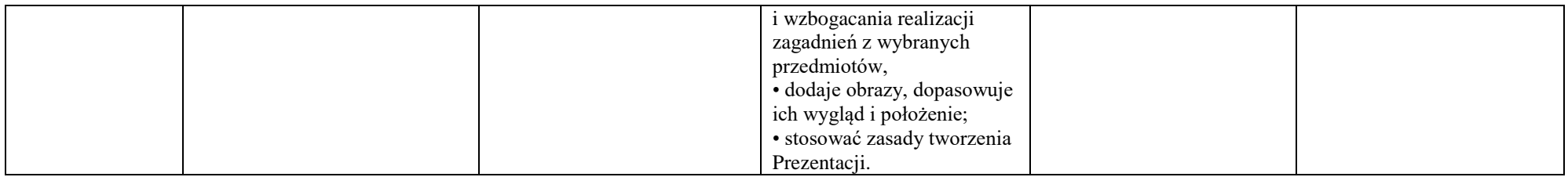

 Uczniom osiadającym opinię/ orzeczenie PPP dostosowuje się wymagania edukacyjne do ich możliwości psychofizycznych i potrzeb, zgodnie z zaleceniami zawartymi w opinii/orzeczeniu.